Ref: Es\_EB31-635

# Excel 2021

## Representar datos: ilustraciones y gráficos

En esta formación aprenderá a crear gráficos ilustrativos y a insertar imágenes y otros elementos en las tablas. Una vez cursada la formación, será capaz de representar sus datos mediante gráficos esclarecedores y de ilustrar sus tablas mediante imágenes y objetos gráficos.

#### **Dirigido a: Nivel requerido:**

Todos aquellos usuarios que dominan ya las funciones esenciales de Excel y desean aprender a utilizar las funciones más avanzadas.

Se deben dominar las funciones esenciales de la aplicación para poder abordar sin dificultad las funciones avanzadas.

# Contenido pedagógico

#### **Módulos obligatorios**

#### Excel 2021 – Gráficos

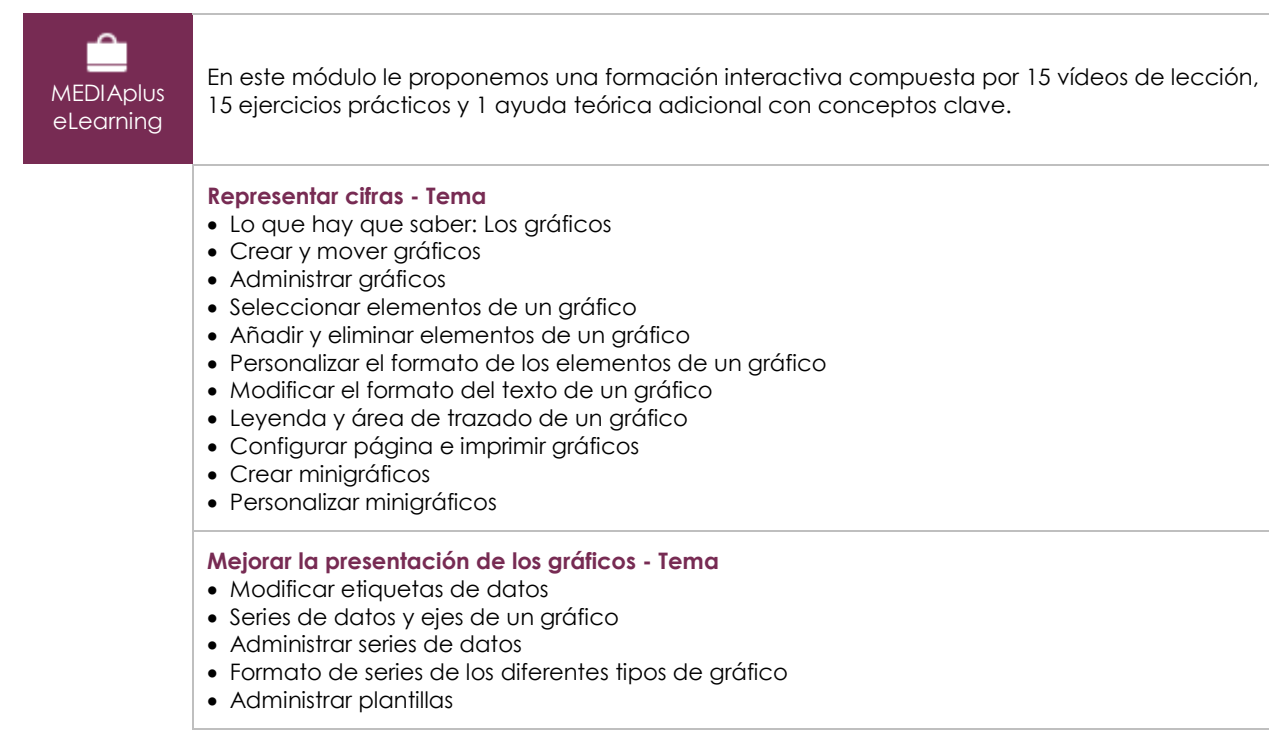

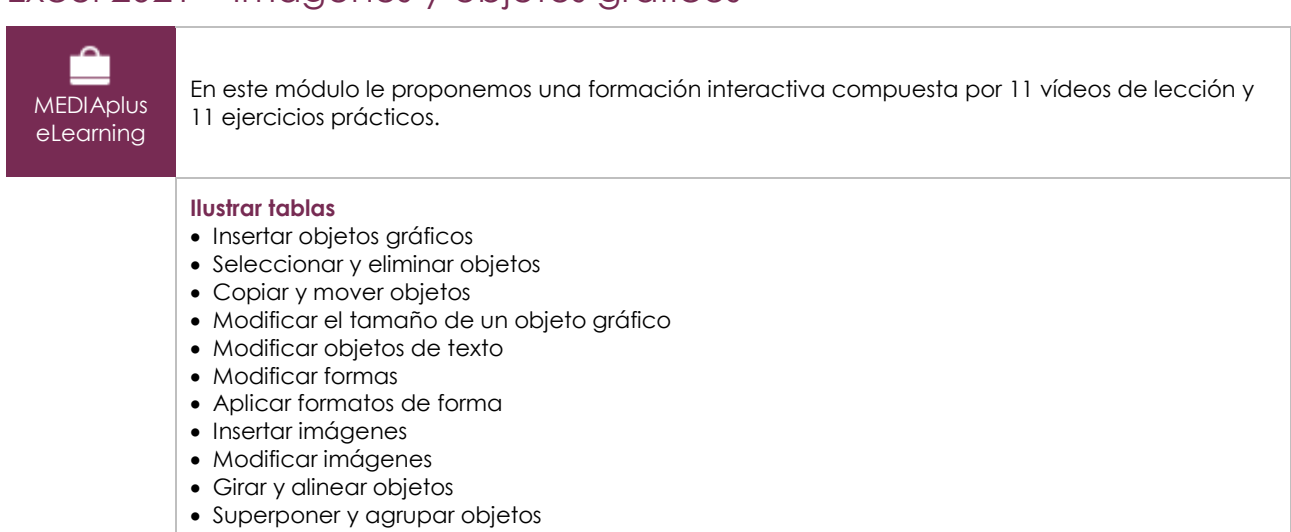

### Excel 2021 – Imágenes y objetos gráficos

#### Microsoft 365: Casos prácticos

Excel, Word o PowerPoint con una suscripción a Microsoft 365

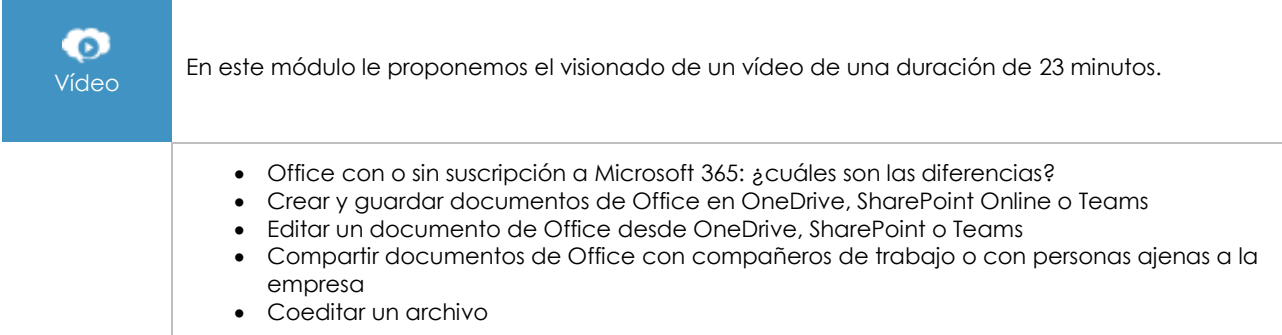

#### **Material complementario**

#### Excel 2021 – Libro de referencia

 $\mathbb{M}$ Libro online

Le proponemos el siguiente libro para ampliar la información que encontrará en los módulos de formación y poder así seguir profundizando en la aplicación.

#### Excel 2021 – Los conocimientos esenciales para crear una tabla

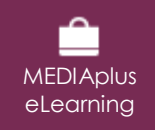

En este módulo le proponemos una formación interactiva compuesta por 37 vídeos de lección, 37 ejercicios prácticos y 7 ayudas teóricas adicionales con conceptos clave.

 $\binom{e}{n}$